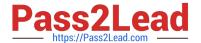

# 1Z0-105<sup>Q&As</sup>

Oracle Linux 6 Advanced System Administration

## Pass Oracle 1Z0-105 Exam with 100% Guarantee

Free Download Real Questions & Answers PDF and VCE file from:

https://www.pass2lead.com/1z0-105.html

100% Passing Guarantee 100% Money Back Assurance

Following Questions and Answers are all new published by Oracle
Official Exam Center

- Instant Download After Purchase
- 100% Money Back Guarantee
- 365 Days Free Update
- 800,000+ Satisfied Customers

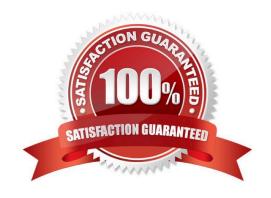

#### **QUESTION 1**

Examine this OCFS2 configuration and status: Examine these possible steps:

```
[root@exam3 ~] # service o2cb status
Driver for "configfs": Loaded
Filesystem "configfs": Mounted
Stack glue driver: Loaded
Stack plugin "o2cb": Loaded
Driver for "ocfs2_dlmfs": Loaded
Filesystem "ocfs2 dlmfs": Mounted
Checking O2CB cluster "mycluster": Online
  Heartbeat dead threshold: 31
  Network idle timeout: 30000
  Network keepalive delay: 2000
  Network reconnect delay: 2000
  Heartbeat mode: Local
Checking O2CB heartbeat: Not active
[root@exam3 ~] # fdisk -1 /dev/sdb
Disk /dev/sdb: 2147 MB, 2147483648 bytes
255 heads, 63 sectors/track, 261 cylinders
Units = cylinders of 16065 * 512 = 8225280 bytes
Sector size (logical/physical): 512 bytes / 512 bytes
I/O size (minimum/optimal): 512 bytes / 512 bytes
Disk identifier: 0x294759c6
   Device Boot
                                             Blocks Id System
                     Start
                                    End
 [root@exam2 ~] # mounted.ocfs2 -d
   Device
             Stack Cluster F UUID
                                                                     Label

    mkfs.ocfs2 -F -b 1K -C 4K -L disk1 --cluster-name=mycluster --cluster-

stack=o2cb /dev/sdb1
2. mkfs.ocfs2 -T ocfs2 -F -b 1K -C 4K -L disk1 --cluster-name=mycluster --cluster-
stack=o2cb /dev/sdb
Create the partition /dev/sdb1 on device /dev/sdb
4. mount.ocfs2 -L disk1 /shared on both nodes
5. service o2cb online
6. o2cb online
```

Identify the minimum number of steps, in the correct order, to create a local heartbeat OCFS2 file system on the sdb disk and mount it on the existing /shared mount point.

A. 2, 4

B. 3, 1, 4

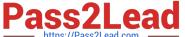

C. 2, 4, 6
D. 2, 4, 5
E. 3, 1, 5, 4
F. 3, 1, 4, 6

Correct Answer: F

### **QUESTION 2**

Examine the output displayed on a DHCP server:

```
# cat /etc/dhcp/dhcpd.conf
subnet 192.168.100.0 netmask 255.255.255.0 {
  range 192.168.100.100 192.168.100.200;
}
host host201 {
  hardware ethernet 00:0C:29:B9:07:41;
  fixed-address 192.168.100.201;
}
```

All addresses in RANGE have been leased and have not yet expired.

An additional client, other than HOST201, requests a lease on the 192.168.100.0 subnet from the DHCP server.

What is the outcome of the request for this lease?

- A. The request always fails.
- B. The request succeeds if the HOST201 lease is currently not in use.
- C. The request succeeds as long as the HOST201 lease was never used.
- D. The request succeeds if at least one lease in RANGE has been granted to a host that is currently offline.

Correct Answer: B

### **QUESTION 3**

What are two functions of template scripts? (Choose two.)

- A. creating and preparing a root file system for a container
- B. starting the container to test that it works

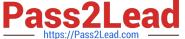

- C. cloning an existing container to a new instance
- D. migrating the container to a new machine
- E. creating the configuration file for the container

Correct Answer: CE

Reference: https://docs.oracle.com/cd/E37670\_01/E37355/html/ol\_otmpl\_lxc.html

### **QUESTION 4**

You have a btrfs file system:

```
# btrfs filesystem show
Label: 'Btrfs' uuid: 7bfe3239-47ee-442b-b9f8-49f88b6b1be4
        Total devices 2 FS bytes used 200.37MB
                 2 size 4.88GB used 1.51GB path /dev/sdd
                 1 size 4.88GB used 1.51GB path /dev/sdc
        devid
```

You have mounted devices:

```
# df -h
Filesystem
                      Size Used Avail Use% Mounted on
/dev/mapper/vg exam1-LogVol system
                      9.6G
                            3.3G
                                  3.9G
tmpfs
                      499M
                               0
                                  499M
                                         0% /dev/shm
/dev/sda1
                      485M
                             77M 384M 17% /boot
```

You have an unmounted mount point for the btrfs file system:

```
# ls -all /btrfs
total 0
drwxr-xr-x. 1 root root 0 Aug 12 10:17 .
dr-xr-xr-x. 1 root root 276 Aug 12 10:36 ...
```

Which option represents the correct order to create subvolume DocumentsSV mounted on the new mount point /Documents?

1.

btrfs subvolume create /btrfs/DocumentsSV

2.

mkdir /btrfs/DocimentsSV

3.

mkdir /Documents

| https://Pass2Lead.com                              |
|----------------------------------------------------|
| 4.                                                 |
| mount LABEL=Btrfs /btrfs                           |
| 5.                                                 |
| mount /btrfs/DocumentsSV /Documents/               |
| 6.                                                 |
| mount LABEL=Btrfs -o subvol-DocumentsSV /Documents |
| 7.                                                 |
| btrrfs subvolume create /Documents                 |

A. 3, 4, 7, 5

B. 4, 1, 3, 6

C. 2, 4, 7, 6

D. 4, 2, 3, 5

Correct Answer: A

Reference: https://docs.oracle.com/cd/E37670\_01/E37355/html/ol\_use\_case3\_btrfs.html

### **QUESTION 5**

Which statement is true about the O2CB cluster service?

A. Local heartbeats are started during the startup of the O2CB cluster service.

- B. The service o2cb configure command is used to configure the OCFS2 cluster and all nodes referenced in the /etc/ocfs2/cluster.conf config file.
- C. The service o2cb configure command is used to configure the cluster stack and cluster timeout values.
- D. Cluster timeout values are stored in the /etc/ocfs2/cluster.conf file.

Correct Answer: B

1Z0-105 Exam Questions Latest 1Z0-105 Dumps 1Z0-105 Braindumps